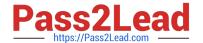

# **AZ-140**<sup>Q&As</sup>

Configuring and Operating Windows Virtual Desktop on Microsoft Azure

### Pass Microsoft AZ-140 Exam with 100% Guarantee

Free Download Real Questions & Answers PDF and VCE file from:

https://www.pass2lead.com/az-140.html

100% Passing Guarantee 100% Money Back Assurance

Following Questions and Answers are all new published by Microsoft
Official Exam Center

- Instant Download After Purchase
- 100% Money Back Guarantee
- 365 Days Free Update
- 800,000+ Satisfied Customers

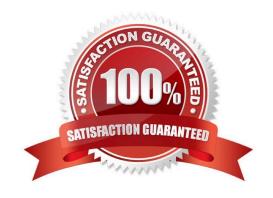

2024 Latest pass2lead AZ-140 PDF and VCE dumps Download

#### **QUESTION 1**

You need to modify the custom virtual machine images to meet the deployment requirements.

What should you install?

A. the RSAT: Remote Desktop Services Tools optional feature

B. the Azure Virtual Desktop Agent

C. the Microsoft Monitoring Agent

D. the FSLogix agent

Correct Answer: D

Reference: https://docs.microsoft.com/en-us/azure/virtual-desktop/set-up-customize-master-image

#### **QUESTION 2**

Your company has 60,000 users.

You plan to deploy Azure Virtual Desktop.

You need to recommend a storage solution for the FSLogix profile containers. The solution must provide the highest possible IOPS and the lowest latency desktop experience.

What should you recommend?

A. Azure Data Lake Storage

B. Azure NetApp Files

C. Azure Blob Storage Premium

D. Azure Files Standard

Correct Answer: B

Run your most demanding Linux and Windows file workloads in Azure

Running performance-intensive and latency-sensitive file workloads in the cloud can be hard. Azure NetApp Files makes it easy for enterprise line-of-business (LOB) and storage professionals to migrate and run complex, file-based

applications with no code change. Azure NetApp Files is widely used as the underlying shared file-storage service in various scenarios. These include migration (lift and shift) of POSIX-compliant Linux and Windows applications, SAP HANA,

databases, high-performance compute (HPC) infrastructure and apps, and enterprise web applications.

Azure Files has a 3-ms latency, whereas Azure NetApp Files has a 1-ms latency. Therefore, among the options, Azure NetApp Files is the solution with the lowest latency for FSLogix profile containers.

2024 Latest pass2lead AZ-140 PDF and VCE dumps Download

https://learn.microsoft.com/en-us/azure/virtual-desktop/store-fslogix-profile

#### **QUESTION 3**

Your network contains an on-premises Active Directory domain that syncs to an Azure Active Directory (Azure AD) tenant. The domain contains the domain controllers shown in the following table.

| Name    | Network location                  | IP address | Configuration                 |
|---------|-----------------------------------|------------|-------------------------------|
| Server1 | On-premises datacenter            | 10.10.1.1  | Domain controller, DNS server |
| Server2 | Azure virtual network named VNET1 | 10.20.1.1  | Domain controller, DNS server |

The DNS servers are configured to forward requests to an external DNS service.

You create a new virtual network named VNET2 that is peered to VNET1 and has gateway transit enabled.

You plan to implement an Azure Virtual Desktop host pool in VNET2. The session hosts will be joined to the Active Directory domain.

You need to configure DNS to meet the following requirements:

1.

Ensure that Azure Virtual Desktop users can resolve on-premises servers and Azure resources.

2.

Ensure that azure Virtual Desktop remains operational if a DNS server fails.

3.

Minimize administrative effort. What should you configure?

A. the DNS settings of VNET2 to use Server2 and Server1

B. the DNS settings of VNET2 to use the Azure DNS service

C. the DNS settings of the virtual machines to use Server2 and Server1

D. the DNS settings of the virtual machines to use the Azure DNS service

Correct Answer: C

You should configure the DNS settings of VNET2 to use Server2 and Server1 to meet the requirements.

By configuring the DNS settings of VNET2 to use Server2 and Server1, the Azure Virtual Desktop users will be able to resolve on-premises servers and Azure resources. Since VNET2 is peered with VNET1 and has gateway transit enabled.

the DNS servers in VNET1 will automatically be available in VNET2. This will ensure that Azure Virtual Desktop remains operational if a DNS server fails.

2024 Latest pass2lead AZ-140 PDF and VCE dumps Download

Configuring the DNS settings at the VNET level will also minimize administrative effort, as you only need to make the change once instead of for each individual virtual machine.

#### Reference:

https://docs.microsoft.com/en-us/azure/virtual-network/virtual-networks-name-resolution-for-vms-and-role-instances#name-resolution-that-uses-your-own-dns-server

#### **QUESTION 4**

#### **HOTSPOT**

You need to configure a conditional access policy to meet the authentication requirements.

What should you include in the policy configuration? To answer, select the appropriate options in the answer area.

NOTE: Each correct selection is worth one point.

Hot Area:

## Set Cloud apps or actions to include:

Azure Virtual Desktop
Azure Virtual Desktop Azure Resource Manager Provider
Azure Virtual Desktop Client

# Set Session controls to include:

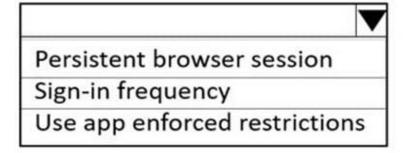

Correct Answer:

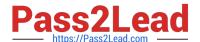

# Set Cloud apps or actions to include:

Azure Virtual Desktop
Azure Virtual Desktop Azure Resource Manager Provider
Azure Virtual Desktop Client

### Set Session controls to include:

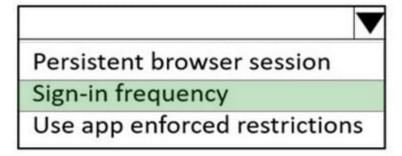

Reference: https://docs.microsoft.com/en-us/azure/virtual-desktop/set-up-mfa

#### **QUESTION 5**

Which three PowerShell modules should you install on Server1 to meet the technical requirements? Each correct answer presents part of the solution. NOTE: Each correct selection is worth one point.

- A. Pester
- B. RemoteDesktop
- C. ServerManager
- D. ActiveDirectory
- E. Hyper-V

Correct Answer: ADE

Contoso identifies the following technical requirements:

From a server named Server1, convert the user profile disks to the FSLogix profile containers.

The PowerShell modules for Hyper-V, Active Directory, and Pester are prerequisites to running the cmdlets to convert user profile disks to FSLogix.

Reference:

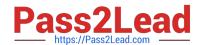

2024 Latest pass2lead AZ-140 PDF and VCE dumps Download

https://docs.microsoft.com/en-us/azure/cloud-adoption-framework/migrate/azure-best-practices/contoso-migration-rds-to-wvd

**AZ-140 Practice Test** 

**AZ-140 Exam Questions** 

AZ-140 Braindumps